# **ytrie Documentation**

*Release 0.1.0*

**Ashwin Venkatesan**

**May 23, 2018**

## Contents

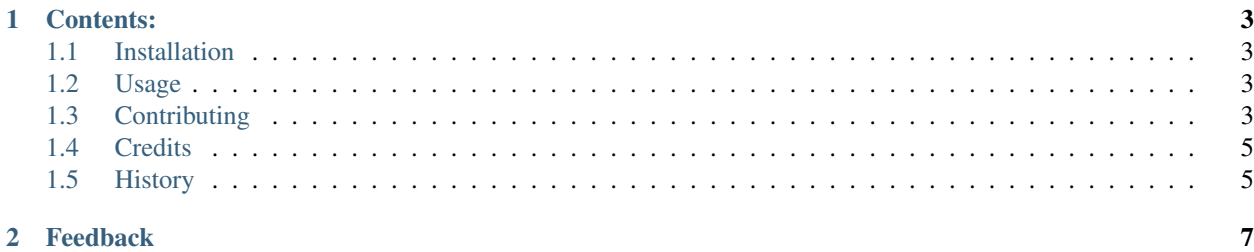

pypi package  $\begin{array}{|c|c|c|c|c|}\n\hline\n\text{0.1.0} & \text{build} & \text{passing} & \text{pypi} & \text{invalid} \\
\hline\n\end{array}$  A pure python API for Trie data access

## CHAPTER 1

Contents:

## <span id="page-6-1"></span><span id="page-6-0"></span>**1.1 Installation**

At the command line either via easy\_install or pip:

```
$ easy_install ytrie
$ pip install ytrie
```
Or, if you have virtualenvwrapper installed:

```
$ mkvirtualenv ytrie
$ pip install ytrie
```
## <span id="page-6-2"></span>**1.2 Usage**

To use ytrie in a project:

```
>>> import ytrie
>>> my_trie = ytrie()
>>> mytrie.append(['TEST', 'TENT', 'TENNIS', 'TEA', 'TRY'])
>>> list(mytrie[''])
['TEST', 'TENT', 'TENNIS', 'TEA', 'TRY']
>>> list(mytrie['TEN'])
['TENT', 'TENNIS']
```
## <span id="page-6-3"></span>**1.3 Contributing**

Contributions are welcome, and they are greatly appreciated! Every little bit helps, and credit will always be given.

You can contribute in many ways:

#### **1.3.1 Types of Contributions**

#### **Report Bugs**

Report bugs at [https://github.com/ashwinjv/ytrie/issues.](https://github.com/ashwinjv/ytrie/issues)

If you are reporting a bug, please include:

- Your operating system name and version.
- Any details about your local setup that might be helpful in troubleshooting.
- Detailed steps to reproduce the bug.

#### **Fix Bugs**

Look through the GitHub issues for bugs. Anything tagged with "bug" is open to whoever wants to implement it.

#### **Implement Features**

Look through the GitHub issues for features. Anything tagged with "feature" is open to whoever wants to implement it.

#### **Write Documentation**

ytrie could always use more documentation, whether as part of the official ytrie docs, in docstrings, or even on the web in blog posts, articles, and such.

#### **Submit Feedback**

The best way to send feedback is to file an issue at [https://github.com/ashwinjv/ytrie/issues.](https://github.com/ashwinjv/ytrie/issues)

If you are proposing a feature:

- Explain in detail how it would work.
- Keep the scope as narrow as possible, to make it easier to implement.
- Remember that this is a volunteer-driven project, and that contributions are welcome :)

#### **1.3.2 Get Started!**

Ready to contribute? Here's how to set up *ytrie* for local development.

- 1. [Fork](https://github.com/Nekroze/ytrie/fork) the *ytrie* repo on GitHub.
- 2. Clone your fork locally:

\$ git clone git@github.com:your\_name\_here/ytrie.git

3. Create a branch for local development:

\$ git checkout -b name-of-your-bugfix-or-feature

Now you can make your changes locally.

4. When you're done making changes, check that your changes pass style and unit tests, including testing other Python versions with tox:

\$ tox

To get tox, just pip install it.

5. Commit your changes and push your branch to GitHub:

```
$ git add .
$ git commit -m "Your detailed description of your changes."
$ git push origin name-of-your-bugfix-or-feature
```
6. Submit a pull request through the GitHub website.

#### **1.3.3 Pull Request Guidelines**

Before you submit a pull request, check that it meets these guidelines:

- 1. The pull request should include tests.
- 2. If the pull request adds functionality, the docs should be updated. Put your new functionality into a function with a docstring, and add the feature to the list in README.rst.
- 3. The pull request should work for Python 2.6, 2.7, and 3.3, and for PyPy. Check [https://travis-ci.org/ashwinjv/](https://travis-ci.org/ashwinjv/ytrie) [ytrie](https://travis-ci.org/ashwinjv/ytrie) under pull requests for active pull requests or run the tox command and make sure that the tests pass for all supported Python versions.

#### **1.3.4 Tips**

To run a subset of tests:

\$ py.test test/test\_ytrie.py

### <span id="page-8-0"></span>**1.4 Credits**

#### **1.4.1 Development Lead**

• Ashwin Venkatesan [<ashwinjv@gmail.com>](mailto:ashwinjv@gmail.com)

#### **1.4.2 Contributors**

None yet. Why not be the first?

### <span id="page-8-1"></span>**1.5 History**

#### **1.5.1 0.1.0 (2016-07-31)**

• First release on PyPI.

## CHAPTER 2

## Feedback

<span id="page-10-0"></span>If you have any suggestions or questions about **ytrie** feel free to email me at [ashwinjv@gmail.com.](mailto:ashwinjv@gmail.com)

If you encounter any errors or problems with ytrie, please let me know! Open an Issue at the GitHub [http://github.](http://github.com/ashwinjv/ytrie) [com/ashwinjv/ytrie](http://github.com/ashwinjv/ytrie) main repository.